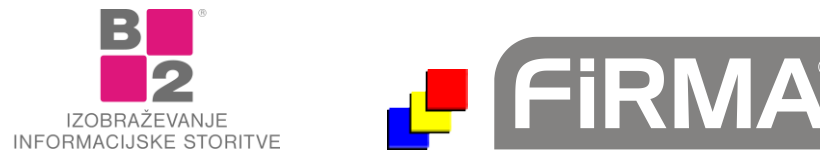

# **Vsebina nadgradenj za masko Stranke in CRM**

Pred vami je seznam nadgradenj z navedbami popravkov in dodatkov za masko Stranke v padajočem vrstnem redu. V kolikor posamezna nadgradnja ni navedena, to ne pomeni, da v sami nadgradnji dodatkov za masko Stranke ni. V tem primeru so spremembe izvedene v sami kodi, bazi ali drugih knjižnicah. Vedno je nujno namestiti vse manjkajoče nadgradnje po zaporedju od najmanjše do največje. Pred namestitvijo nadgradnje obvezno izvedite arhiviranje podatkov.

## **UPG112**

- Pri zaračunavanju več dobavnic hkrati, je v filter dodano še polje Plačnik ID. Zbere vse dobavnice, ki imajo v šifrantu strank določenega istega plačnika.

## **UPG111**

- Dodana je možnost določanja filtra, ki naj se uporabi pri lookup za stranke. Za vsak modul posebej se lahko v filtri.ini nastavi filter, ki se uporabi, ko se odpre maska za lookup (recimo pri strankah Aktivna=Da).

#### **UPG110**

- Na maski Dokumentov se po kliku na gumb "Vpis v terjatve" odpre maska CRM, če ni že odprta.
- Dopolnitve za zamudnike in terjatve:
	- o na CRM masko vpiše znesek zapadlega v polje "Znesek";
	- o ne izklopi Edit načina, če se premikaš med strankami.
- V strankah je razširjena izbira načina pošiljanja eRačuna. Dodana je možnost eHramba (to pomeni, da se ob izdaji računa pripravi paket in se skopira v mapo za pošiljanje v eHrambo, ne pošlje pa se mail).

## **UPG109**

- V šifrantu strank je nastavitev (kljukica) ali je stranka blokirana. Ta kljukica ne dovoljuje vpisa stranke na dobavnice, račune, naročila.

## **UPG108**

- Popravek pri uvozu šifranta PU. Zdaj se najprej zbriše star šifrant nato se dodajajo novi podatki, da v bazi ne ostajajo neaktivni TRR-ji.

## **UPG107**

- Pri preverjanju potencialnih strank za eRačune izpiše seznam teh strank, ne le število.
- V CRM je dodan zavihek "Dokumenti", ki je namenjen shranjevanju dokumentov, povezanih s stranko. Recimo naročilnice, pogodbe, ... Stolpec eRacun pomeni, da se dokument pojavi kot izbira pri prilaganju dokumentov na eRačun.

## **UPG105**

- V poštno knjigo je dodana možnost vpisovanja eRačunov.
- Dopolnjen postopek uvoza šifranta PU (proračunskih uporabnikov), ker se XML nahaja na novem naslovu.
- Osvežena je tabela davčnih številk strank.

## **UPG103**

- Dodano je polje GLN. To je globalni identifikator podjetja.

## **UPG102**

- Pohitritev zbiranja dokumentov strank.

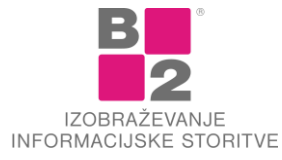

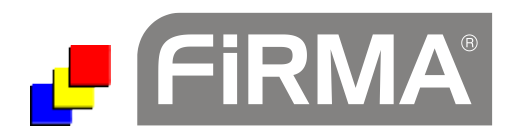

#### **UPG101**

- Razširjene vrstice na tabeli dodatnih podatkov.

## **UPG100**

- Na UJP-ju so spremenili lokacijo XML datoteke s seznamom proračunskih uporabnikov. Popravljena je metoda za uvoz XMLja;

## **UPG99**

- Vklop Edit načina na maski CRMja, potem ko se doda nov zapis v terjatve;
- Na ekranu Dokumenti stranke, Seznam zamudnikov je dodana možnost dvojnega klika na polju Zapade, da se odprejo podatki v plačilih o dokumentu;

## **UPG98**

- V ToDo zapise je dodano polje Enota;
- Ob prenosu ToDo-ja se v novo nastali zapis vpiše tekoči datum;
- Po kreiranju vrstice stoji fokus na polju za vpis opombe;
- Nov modul za Terjatve strank;
- Modulu Terjatve strank je dodana priprava Urnika terjatev;
- V Terjatvah je podaljšano polje za e-mail (kontaktni podatek);
- Dodatno vodenje za GDPR;
- Dodatni podatki se lahko pregledujejo in zapisujejo tudi za osebe v spodnji tabeli;
- Izbris po GDPR briše podatke v strankah (vse tabele in dokumente), anonimizira po dokumentih (dobavnice, predračuni, naročila, DN) in v SPW izbriše naziv stranke povsod, razen pri računih, avansih in dobropisih. Izbriše podatke v PNW;
- Dodana je analiza za izpis strank po kriterijih v dodatnih podatkih;

## **UPG96**

- Odpravljena napaka na Paradox 9, ko pri vpisu ure v ToDo s preslednicami vpisuje samo 0:00;
- Posodobljen izpis: na izpis je dodano polje GSM in eMAil, v answer pa še nekaj ostalih novih polj;

## **UPG95**

- Odpravljena napaka pri dodajanju kontaktne osebe v polje z naslovom stranke;

# **UPG93**

- Na poljih za naziv stranke se s CTRL+presledek odpre seznam kontaktnih oseb. Ime osebe se zapiše takoj za naziv podjetja, kontaktni podatki pa pod pošto;

# **UPG92**

- Možen je vpis daljših TRRjev: do 32 znakov;

## **UPG90**

- Pri uvozu šifranta proračunskih uporabnikov si zapomnimo prvi TRR, ki je objavljen v tem seznamu. Na ta TRR potem pošiljamo e-račune;
- Dopolnjena koda pri uvozu šifranta PU, ker obstaja lahko več proračunskih uporabnikov z isto šifro PU in različnimi TRRji;
- Ob preverjanju vseh davčnih, ali lahko sprejemajo eRačune, izpiše na koncu tiste, ki bi lahko prejemali, a niso označeni za prejemanje;
- Na šifrantu strank je dodan vnos URL;